## 1988 FACULTY OF ENGINEERING COMPUTER ENGINEERING DEPARTMENT

## GRADUATION PROJECT COM-400

SUPERVISOR MR. ÖZGÜR ÖZERDEM PREPARED BY BAHADIR EZDEŞİR NOR 93750

NİCOSİA, 1999

# GRAUPAGION PROJECT

### COM 400

SUBJECT MATTER: MICROSOFT ACCESS

### INDEX

| 1) Int | roduction                                  | 1     |
|--------|--------------------------------------------|-------|
| 2) W   | hat Is a Database?                         | 2     |
| 3) Re  | lational Database                          | 3     |
|        | atabases: What thay are and how they work? |       |
|        | ctures for forms                           |       |
| 6) CI  | lass Listing By Department                 | 12    |
|        | lass Result Summary                        |       |
| 8) R   | esults By Assignment                       | 19-23 |
| 9) R   | esult By Student                           | 24-27 |
| 10)    | Student Schedules                          |       |
| 11)    | Students                                   |       |
| 12)    | Conclusion                                 |       |
| 13)    | Sources                                    |       |

#### INTRODUCTION

Microsoft Access is really just one part of Microsoft Correction's over all data management product strategy. Microsoft Access is not just a database; it also complements other detectes products because it has several powerful features. Microsoft Access does have a data storage system, and like all pool relational databases, it allows you to link related information really for example, customer and order data that you enter. One of the real strengths of Microsoft Access, as its name implies, is that it can work with data from other sources, including many popular PC database programs and many SQL databases on serves, minicomputers, and mainframes. With the implementation of advaced OLE 2 in version 2, Access now fully integrates with the other applications in the Microsoft Office package: Microsoft Microsoft Excel, Power Point, and Microsoft Mail.

Microsoft Access also has a very sophisticated application development system for the Microsoft Windows operating system, which makes extensive use of information about your data subserver the data source to help you build applications quicly. In sect, you can build simple applications by defining forms and reports based on your data and linking them together with a few simple macros or a few Microsoft Access Basic statements; there's need to write any coplex code in the classical programming

For small businesses, Microsoft Access is all that's required to store and manage the data used to run the business. Microsoft Access coupled with Microsoft SQL Server is an ideal way for many medium sized companies to build new applications for Windows very quickly and inexpensively. For large corparations having both a big investment in mainframe relational database applications that rely on PC databases, Microsoft Access provides the tools to easily link host and PC data in a single Windows based applications.

1

111 2) 1 3) 1 4) 1 5) 1 5) 1 10 9) 5) 11 10 11

#### What Is a Database?

In the simplest sense, a database is a collection of records and might keep the names and addresses of all your friends performing the sense is a collect all the letters you write and might keep the names and addresses of all your friends performed by recipient. You might have another set of files in the you keep all your financial data accounts payable and receivable or your checkbook entries and balances. The processor documents that you organize by topic are one type of database.

53

17

£

If you are very organized, you can probably manage several screatsheets by using directories and subdirectories. Here we do this, you are the database manager. But what do you can be problems you are trying to solve get too big? How can call content and spreadsheet information about all customers and their orders the data might be stored in several document and spreadsheet How can you maintain linkages between the files when you information? How do you ensure that data is being entered the but do not want two people to try updating the same data at the same times? Faced with these challenges, you need a Database Management Sysyem.

#### **Relational Databases**

Nearly all modern database management systems store and information using the relational database management The name relational systems from the fact that each record catabase contains information related to a single subject and that subject. Also, data about two classes of information can be manipulated as a single entity based on related data values. For cample, it would be redundant to store customer name and address information with every order that the customer placed. So, in a relational system, the information about orders contains a data field that stores data, such as a customer number, that can be used becomest each order with customer information.

In relational database management system, sometimes called an RDBMS, the system manages all data in tables. Tables store information about a subject and have columns that contain the different kinds of information about the subject and rows that describe all the attributes of a single instance of the subject. Even the subject and rows that is always something that looks like another tables, the result is always something that looks like another table. In fact, you can execute one query that uses the results of another query.

file sys or ( org wh acc of (

hui do yon yon tile col tile Ma

um.

0.0

NB.

ii ol

in ni

ŝ Îs

A database is a collection of information related to a subject or purpose, such as tracking student orders. If database isn't stored on computer, or only parts of it are, you be tracking information from variety of sources that you are basing to coordinate and organize yourself.

| Student Class (D) | Class ID | Student Name     | Grade | STUDENT | Grade (%) |
|-------------------|----------|------------------|-------|---------|-----------|
|                   |          | RIVAL, TAMER     | C     | 960342  |           |
|                   | 1        | EZDESIR, BAHADIR | A     | 93750   |           |
|                   |          | KORKMAZ, OZGUR   | 8     | 940432  |           |
|                   |          | CELIK, ESRA      | A     | 96231   |           |
|                   | 1        | MALHIS, MOHAMMED | 0     | 93182   |           |
|                   |          | CELIK, ESRA      | A     | 96231   |           |
|                   |          | RIVAL TAMER      | 8     | 950342  |           |
|                   |          | KORKMAZ, MEHMET  | 8     | 968212  |           |
|                   |          | MALHIS, MOHAMMED | 8+    | 93182   |           |
| 10                |          | SANDUAKA, ALAA   | A.    | 956272  |           |
|                   |          | EZDESIR, BAHADIR | A     | 98750   |           |
| 12                | 3        | RIYAL, TAMER     | A     | 950342  |           |
|                   |          | MALHIS, MOHAMMED | A     | 13182   |           |
| 14                | 1        | CELIK, ESRA      | A     | 96231   |           |
| 13                | 3        | KORKMAZ, MEHMET  | ٨     | 968212  |           |

Using Microsoft Access, you can manage all your information from a single database file. Within the file, divide your into separate storage containers called tables; view, add, and odate table data using online forms; find and retrieve just the data you want using queries; and analyze or print data in a specific layout using reports.

| Class D | Student ID | First Name | Last Name | Address     | City    | STUDENT |
|---------|------------|------------|-----------|-------------|---------|---------|
|         | 1          | ESRA       | CELIK     | DEGIRMENLIK | LEFKOSE | 962     |
| 7       | 21         | BAHADIR    | EZDESIR   | ORTAKOY     | LEFKOSE | 937     |
|         | .3         | DZGUR      | KORIMAZ   | ORTAKOY     | LEFKOSE | 9404    |
|         | 4          | TAMER      | RIYAL     | DEREBOYU    | LEFKOSE | 8503    |
| 1       | 5          | MEHMET     | KORKMAZ   | ORTAKOY     | LEFKOSE | 9682    |
| 1       | 6          | MOHAMMED   | MALHIS    | GONYELI     | LEFKOSE | 931     |
| 1       | 7 /        | ALAA       | SANDUAKA  | KOSKLUCIFTL | LEFKOSE | 9562    |
|         | В          | EYLA       | SANER     | ORTAKOY     | LEFKOSE | 9213    |

| Socient Class ID | Class ID | Student Name     | Grade | STUDENT |
|------------------|----------|------------------|-------|---------|
| 1                |          | RIYAL, TAMER     | C     | 950347  |
| 2                | 1        | EZDESIR, BAHADIR | A     | 93750   |
| 1                | 1        | KORKMAZ, OZGUR   | 8     | 940432  |
| 4                |          | CELIK, ESRA      | A.    | 96221   |
| 6                | t        | MALHIS, MOHAMMED | 8     | 93182   |
| 4                | 2        | GELIK, ESRA      | A     | 95221   |
|                  | 2        | RIYAL, TAMER     | 8     | 950342  |
|                  | 2        | KORKMAZ, MEHMET  | B     | 968212  |
|                  | 2        | MALHIS, MOHAMMED | 8+    | 95182   |
| 10               | 2        | SANDUAKA, ALAA   | Α.    | 956272  |
| 11               | 3        | EZDESIR, BAHADIR | Α.    | 93750   |
| 12               | 3        | RIVAL TAMER      | A     | 950342  |
| - 1              | 3        | MALHIS, MOHAMMED | A     | 93162   |
|                  | 3        | CELIK, ESRA      | A.    | 0623/1  |
|                  | 3        | KORUMAZ, MEHMET  | A     | 966212  |

ning Inni Inni

sl.

To store your data, create one table for each type of information you track. To bring the data from multiple tables together in a query, form, or report, you define relationships because the tables.

| StudentiD | Assignment | Class ID | Grade |
|-----------|------------|----------|-------|
| 1         | 6          | 2        | A     |
|           | . 7        | 2        | A     |
| 1         | B          | - 2      | A     |
|           | 9          | 2        | A     |
|           | 6          | 2        | 8     |
|           | 7          | 2        | 8     |
| 1         | B          | 2        | 8     |
|           | 9          | 2        | 8     |
| 1         | 6          | 2        | 8     |
| 1         | 7          | 2        | 8     |
| 1         | 8          | 2        | 8     |
| 1         | 9          | 2        | 8     |
| 1         | 6          | 2        | 8+    |
| 1         | 7          | 2        | 8+    |
| 1         | 8          | 2        | B+    |
| 1         | 9          | 2        | B+    |
| 1         | 8          | 2        | A     |
| 1         | 7          | 2        | A     |
|           | 8          | 2        | A     |
| 1         | 9          | 2        |       |

d

To find and retrieve just the data that meets conditions you including data from multiple tables, create a query. A can also update or delete multiple records at the same time, built-in or custom calculations on your data.

| StudentID | Assignment | Class ID | Grade     |
|-----------|------------|----------|-----------|
| 2         | 6          | 2        | A         |
| 2         | 7          | 2        | A         |
| 2         | 8          | 2        | A         |
| 2         | 9          | 2        | A         |
| 2         | 6          | 2        | 8         |
| 2         | 1          | 2        | B         |
| 2         | 8          | 2        | B         |
| 2         | 9          | 2        | 8         |
| 2         | 6          | 2        | 8         |
| 2         | 7          | 2        | B         |
| 2         | 8          | 2        | 8         |
| 2         | \$         | 2        | 8         |
| 2         | 8          | 2        | <b>B+</b> |
| 2         | 7          | 2        | 8+        |
| 2         | 8          | 2        | B+        |
| 2         | 9          | 2        | 8+        |
| 2         | 6          | 2        | A         |
| 2         | 7          | 2        | Α         |
| 2         | 8          | 2        | A         |
| 2         | 9          | 2        | A         |

To easily view, enter, and change data directly in a table, create a form. When you open a form, Microsoft Access retrieves the data from one or more tables and displays it on screen using the lesson you chose in the form wizard or using a layout that you created from scratch. To analyze your data or present it a certain may in print, create a report. For example, you might print one report that groups data and calculates totals, and another report with different data formatted for printing mailing labels. To work with all the objects in a microsoft access database, use the database window. Click a tab to view a list of the available objects of that type. Using the buttons to the right of the list, you can open or modify existing objects and create new ones. You create the link between a form and its record source by using graphical objects called controls. The most common type of control used to display and enter data is a text box. Most of the information in a form comes from an underlying record source. Other information in a form is stored in the form's design.

| Barro C                                                                                                    | 1                  | Address                                                                                                    | DEGIRMENLIK                                                                                                    |
|----------------------------------------------------------------------------------------------------|--------------------|----------------------------------------------------------------------------------------------------|----------------------------------------------------------------------------------------------------|
| Free Name                                                                                                    | ESRA               | City                                                                                                    | LEFKOSE                                                                                                    |
| Los Sere                                                                                                    | CELIK              |                                                                                                    |                                                                                                    |
|                                                                                                    | 962                | 31                                                                                                    |                                                                                                    |
| And a state of the state of the | 302                | 31                                                                                                    |                                                                                                    |
|                                                                                                    |                    |                                                                                                    |                                                                                                    |
| -                                                                                                    |                    |                                                                                                    |                                                                                                    |
| Instructor D                                                                                                    |                    | 1                                                                                                    |                                                                                                    |
| -                                                                                                    | OZGUR OZERDE       | M                                                                                                    |                                                                                                    |
|                                                                                                    |                    | 100 / Jan 200 / 200 / 20 |                                                                                                    |
| Plane Runder                                                                                                    | (310) 555-1234     |                                                                                                    |                                                                                                    |
| Estansion                                                                                                    |                    |                                                                                                    |                                                                                                    |
|                                                                                                    |                    |                                                                                                    |                                                                                                    |
|                                                                                                    |                    |                                                                                                    |                                                                                                    |
| Date: D                                                                                                    | 2                  | Address                                                                                                    | ORTAKOY                                                                                                    |
| Too here                                                                                                    | BAHADIR            | City                                                                                                    | LEFKOSE                                                                                                    |
| in here                                                                                                    | EZDESR             | Gity                                                                                                    | Exactly 1 C 100 M to be<br>Exactly and a second state and state and state and state and state and state and state and state and the state and the |
| START NAME                                                                                                    |                    | 250                                                                                                    |                                                                                                    |
| Part Line                                                                                                    | 937                | 301                                                                                                    |                                                                                                    |
|                                                                                                    |                    |                                                                                                    |                                                                                                    |
|                                                                                                    |                    |                                                                                                    |                                                                                                    |
|                                                                                                    |                    | 1                                                                                                    |                                                                                                    |
|                                                                                                    | - Televisiti minim | 1                                                                                                    |                                                                                                    |
| Manado                                                                                                    | OZGUR OZERDE       |                                                                                                    |                                                                                                    |
| Phone Number                                                                                                    | (310) 555-1234     |                                                                                                    |                                                                                                    |
| Editorion                                                                                                    | 100.00             |                                                                                                    |                                                                                                    |
|                                                                                                    |                    | na dra annaisan fanna na ang ang ang ang ang ang a                                                                                                    |                                                                                                    |
|                                                                                                    |                    |                                                                                                    |                                                                                                    |
| -                                                                                                    | Caterion           |                                                                                                    |                                                                                                    |
| Barter C                                                                                                    | 3                  | Address                                                                                                    | ORTAKOY                                                                                                    |
| Gest Name                                                                                                    | OZGUR              | City                                                                                                    | LEFKOSE                                                                                                    |
| Los Norw                                                                                                    | KORKMAZ            |                                                                                                    |                                                                                                    |
| ISTUBELT MUNISE                                                                                                    | 940-               | 432                                                                                                    |                                                                                                    |
|                                                                                                    |                    |                                                                                                    |                                                                                                    |
|                                                                                                    |                    |                                                                                                    |                                                                                                    |
|                                                                                                    |                    | -                                                                                                    |                                                                                                    |
| Instructor D                                                                                                    |                    | 1                                                                                                    |                                                                                                    |
| Restructor.                                                                                                    | OZGUR OZERDE       | EM                                                                                                    |                                                                                                    |
| Plans Surder                                                                                                    | (310) 555-1234     | P.                                                                                                    |                                                                                                    |
| Energie                                                                                                    |                    |                                                                                                    |                                                                                                    |
|                                                                                                    |                    |                                                                                                    |                                                                                                    |
|                                                                                                    |                    |                                                                                                    |                                                                                                    |
|                                                                                                    |                    |                                                                                                    |                                                                                                    |
|                                                                                                    |                    |                                                                                                    |                                                                                                    |

cre lay cre wa wit wit wit wit bet bet for for

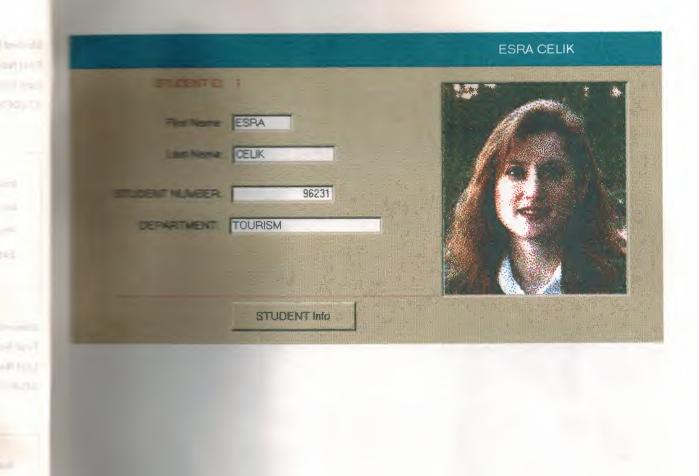

10

η

| Destand Into          | DEGRMENUK    |                      |
|-----------------------|--------------|----------------------|
|                       |              |                      |
| City:                 | LEFKOSE      |                      |
| Hans Prove            | 222323       |                      |
|                       | 222323       |                      |
| BRIT-DATE             | 12/16/78     |                      |
|                       |              |                      |
|                       |              |                      |
|                       |              |                      |
|                       | PERSONELINFO |                      |
| 59,000 (0             |              |                      |
|                       |              |                      |
| Fieldere              | BAHADIR      |                      |
| Las Ners              | EZDESIR      |                      |
| and the second second |              |                      |
| TREEST NUMBER         | 93750        |                      |
| SPRATHENT:            | COMPUTER     |                      |
|                       |              |                      |
|                       |              |                      |
|                       | STUDENT Info | Land a constant in a |

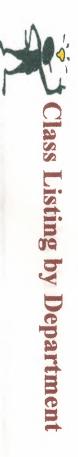

| MICRO         | FOXPRO        | EE208         | Class Name     |
|---------------|---------------|---------------|----------------|
| 2 Fall        | 3 Fall        | 1 Fall        | Section # Term |
| ŝ             | ŝ             | ŝ             | Units          |
| OZGUR OZERDEM | OZGUR OZERDEM | OZGUR OZERDEM | Instructor     |
| 100           | 101           | 300-120       | Location       |
| MWF 8:00      | TR 8:00       | MWF 1:00      | Days/Times     |

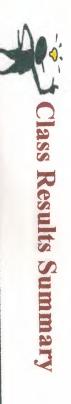

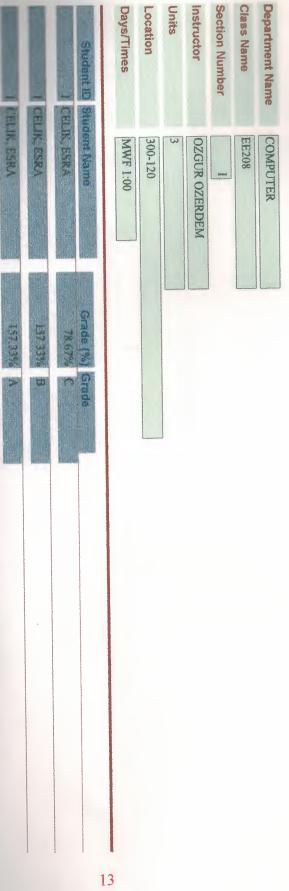

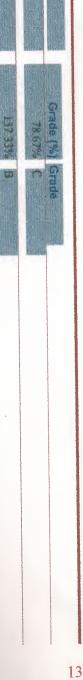

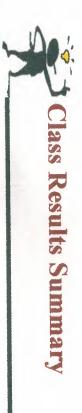

|              |              | A North Party of the local division of the local division of the l | Utrophilit S    | Days/Times | Location | Units | Instructor    | Section Number | Class Name | Department Name |
|--------------|--------------|----------------------------------------------------------------------------------------------------|-----------------|------------|----------|-------|---------------|----------------|------------|-----------------|
| RIYAL, TAMER | RUYAL, TAMER | GYAL, TAMER                                                                                                    | Student Name    | MWF 1:00   | 300-120  | 3     | OZGUR OZERDEM | here           | EE208      | E&E             |
| 132.37% X    | 132.37% B    | 2 (181)                                                                                                    | Grade (%) Grade |            |          |       |               |                |            |                 |
|              |              |                                                                                                    | 1               | 4          |          |       |               |                |            |                 |

| Student ID St                                             | Days/Times | Units | Instructor    | Section Number  | Class Name | Department Name |
|-----------------------------------------------------------|------------|-------|---------------|-----------------|------------|-----------------|
| Student Name<br>CHLIK, ESRA<br>CHLIK, ESRA<br>CHLIK, ESRA | MWF 8:00   | 100   | OZGUR OZERDEM | 2               | MICRO      | COMPUTER        |
| Grade (%) Grade<br>97.83% B+<br>195.67% B<br>195.67% A    |            |       |               | La commencedant |            |                 |
|                                                           |            |       |               |                 |            |                 |
|                                                           |            |       |               |                 |            |                 |
|                                                           |            |       |               |                 |            |                 |
| 15                                                        |            |       |               |                 |            |                 |

|             | Student ID S            | Days/Times | Units | instructor    | Section Number | Class Name | Department Name |
|-------------|-------------------------|------------|-------|---------------|----------------|------------|-----------------|
| Avecu versa | Student ID Student Name | TR 8:00    | 3     | OZGUR OZERDEM | 3              | FOXPRO     | COMPUTER        |
|             | Grade (%)               |            |       |               |                |            |                 |
|             | KOMARDING .             |            |       |               |                |            |                 |
|             |                         |            |       |               |                |            |                 |
|             |                         |            |       |               |                |            |                 |
|             |                         |            |       |               |                |            |                 |
|             |                         |            |       |               |                |            |                 |

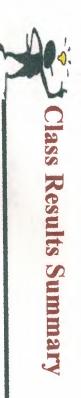

| 2 10           | 2 12           | Student ID Student Name | Days/Times | Location | Units | Instructor  | Section Number | Class Name | Department Name |  |
|----------------|----------------|-------------------------|------------|----------|-------|-------------|----------------|------------|-----------------|--|
| COESIR, BAHADR | OFSIR, BAHADIR | udent Name              | MWF 1:00   | 300-120  | 3     | BESIME ERIN |                | EE208      | E&E             |  |
| 156.83% B      | 18 42% C       | Grade (%) Grade         |            |          |       |             |                |            |                 |  |
|                |                |                         |            |          |       |             |                |            |                 |  |

WIDESUR, BAHADIR

156.83% A

| Department Name<br>Class Name<br>Section Number<br>Instructor<br>Units<br>Location<br>Days/Times                                                          |
|----------------------------------------------------------------------------------------------------|
| ment Name<br>Vame<br>POXPRO<br>Number<br>Number<br>Stor<br>Number<br>Student ID<br>Student ID<br>Student Name<br>TR 8:00<br>TR 8:00<br>TR 8:00<br>TR 8:00 |
| Arc.oov                                                                                                    |
| Grade                                                                                                    |
|                                                                                                    |
|                                                                                                    |
| 18                                                                                                    |
|                                                                                                    |

| Results by Assignment                     | LEFKOR | SITV |
|-------------------------------------------|--------|------|
| Den Dec as Denics (Marcinum Points = 100) |        |      |
| Butant Name                               | Score  |      |
| CHELIK, ESRA                              | 55     |      |
| Points = 200)                             |        |      |
| Budert Name                               | Score  |      |
| CELIK, ESRA                               | 100    |      |
| Fine Courses Points = 200)                |        |      |
| Budent Name                               | Score  |      |
| TELE ESRA                                 | 90     |      |
| Points = 100)                             |        |      |
| Student Name                              | Score  |      |
| CELIK, ESRA                               | 100    |      |
| Points = 15)                              |        |      |
| Bludent Name                              | Score  |      |
| CELIK, ESRA                               | 89     |      |

| Wester Kaugement (Meximum Points = 100) |       |
|-----------------------------------------|-------|
| Bludent Name                            | Score |
| CELIK, ESRA                             | 100   |
| Russen Esan (Maximum Points = 200)      |       |
| Student Name                            | Score |
| CELIK, ESRA                             | 190   |
| The Tue Meximum Points = 200)           |       |
| Budent Name                             | Score |
| CELK, ESRA                              | 200   |
| Propert Viewinnum Points = 150)         |       |
| Budent Name                             | Score |
| CELIK, ESRA                             | 143   |

WL

Po

| Reskly Assignment (Maximum Points = 100)  |       |
|-------------------------------------------|-------|
| Student Name                              | Score |
| CELIK, ESRA                               | 87    |
| Project 1 - Tables (Maximum Points = 100) |       |
| Student Name                              | Score |
| CELIK, ESRA                               | 100   |
| Frequencies (Maximum Points = 100)        |       |
| Student Name                              | Score |
| CELIK, ESRA                               | 100   |
| Forms (Maximum Points = 100)              |       |
| Student Name                              | Score |
| CELIK, ESRA                               | 90    |
| Final Exam (Maximum Points = 300)         |       |
| Student Name                              | Score |
| CELIK, ESRA                               | 300   |

### Results by Assignment

The Basics (Maximum Points = 100)

EDESR, BAHADIR

Points = 200)

EDESR, BAHADIR

EDESE, BAHADIR

ETTESR BAHADIR

Maximum Points = 100)

Student Name

Fine Section Points = 200)

Scotest Name

Budent Name

Points = 15)

Budent Name

UXPRO

| 547 |  |
|-----|--|
|     |  |

- Student Name SIDESE, BAHADIR

- 22

Score

Score

Score

Score

Score 98

88

90

89

| Weating Rangement (Maximum Points = 100) |       |
|------------------------------------------|-------|
| Bludent Kame                             | Score |
| SEDESIR, BAHADIR                         | 99    |
| Proper I ables (Maximum Points = 100)    |       |
| Student Name                             | Score |
| EDESR, BAHADIR                           | 100   |
| Proper Do Dennes (Mananum Points = 100)  |       |
| Bludent Name                             | Score |
| BAHADIR                                  | 100   |
| Points = 100)                            |       |
| Budent Name                              | Score |
| BAHADIR                                  | 89    |
| Points = 300)                            |       |
| Budent Name                              | Score |
| STORSER, BAHADIR                         | 279   |

Pop

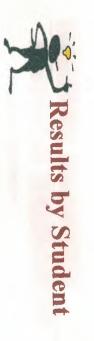

| Class Name EE208         |                 |            |            |
|--------------------------|-----------------|------------|------------|
| Student Name CELIK, ESRA |                 |            |            |
| Assignment Description   | % of Grade Exam | Max Points | Score Late |
| Short Oniz on Basics     | 10.00%          | 100        | 55         |
| Midtorn Fest             | 50.00%          | 200        | 100        |
| Kinal Evam               | 30.00%          | 200        | 90         |
| Washly Assignment        | 5.00%           | 100        | 100        |
| Pop Quiz                 | 5.00%           | 15         | 68         |

24

ояяхо И

|        |  | Adent Name CELIK, ESRA<br>Assignment Description<br>Weekly Assignment |
|--------|--|-----------------------------------------------------------------------|
| 15.00% |  |                                                                       |
|        |  |                                                                       |

## 1988 FACULTY OF ENGINEERING COMPUTER ENGINEERING DEPARTMENT

## GRADUATION PROJECT COM-400

SUPERVISOR MR. ÖZGÜR ÖZERDEM PREPARED BY BAHADIR EZDEŞİR NOR 93750

NİCOSİA, 1999

# GRAUPAGION PROJECT

### COM 400

SUBJECT MATTER: MICROSOFT ACCESS

### INDEX

| 1) Int | roduction                                  | 1     |
|--------|--------------------------------------------|-------|
| 2) W   | hat Is a Database?                         | 2     |
| 3) Re  | lational Database                          | 3     |
|        | atabases: What thay are and how they work? |       |
|        | ctures for forms                           |       |
| 6) CI  | lass Listing By Department                 | 12    |
|        | lass Result Summary                        |       |
| 8) R   | esults By Assignment                       |       |
| 9) R   | esult By Student                           | 24-27 |
| 10)    | Student Schedules                          |       |
| 11)    | Students                                   |       |
| 12)    | Conclusion                                 | 31    |
| 13)    | Sources                                    | 32    |

#### INTRODUCTION

Microsoft Access is really just one part of Microsoft Correction's over all data management product strategy. Microsoft Access is not just a database; it also complements other detectes products because it has several powerful features. Microsoft Access does have a data storage system, and like all pool relational databases, it allows you to link related information really for example, customer and order data that you enter. One of the real strengths of Microsoft Access, as its name implies, is that it can work with data from other sources, including many popular PC database programs and many SQL databases on serves, minicomputers, and mainframes. With the implementation of advaced OLE 2 in version 2, Access now fully integrates with the other applications in the Microsoft Office package: Microsoft Microsoft Excel, Power Point, and Microsoft Mail.

Microsoft Access also has a very sophisticated application development system for the Microsoft Windows operating system, which makes extensive use of information about your data subserver the data source to help you build applications quicly. In sect, you can build simple applications by defining forms and reports based on your data and linking them together with a few simple macros or a few Microsoft Access Basic statements; there's need to write any coplex code in the classical programming

For small businesses, Microsoft Access is all that's required to store and manage the data used to run the business. Microsoft Access coupled with Microsoft SQL Server is an ideal way for many medium sized companies to build new applications for Windows very quickly and inexpensively. For large corparations having both a big investment in mainframe relational database applications that rely on PC databases, Microsoft Access provides the tools to easily link host and PC data in a single Windows based applications.

1

111 2) 1 3) 1 4) 1 5) 1 5) 1 10 9) 5) 11 10 11

#### What Is a Database?

In the simplest sense, a database is a collection of records and might keep the names and addresses of all your friends performing the sense is a collect all the letters you write and might keep the names and addresses of all your friends performed by recipient. You might have another set of files in the you keep all your financial data accounts payable and receivable or your checkbook entries and balances. The processor documents that you organize by topic are one type of database.

53

17

£

If you are very organized, you can probably manage several screatsheets by using directories and subdirectories. Here we do this, you are the database manager. But what do you can be problems you are trying to solve get too big? How can call content and spreadsheet information about all customers and their orders the data might be stored in several document and spreadsheet How can you maintain linkages between the files when you information? How do you ensure that data is being entered the but do not want two people to try updating the same data at the same times? Faced with these challenges, you need a Database Management Sysyem.

#### **Relational Databases**

Nearly all modern database management systems store and information using the relational database management The name relational systems from the fact that each record catabase contains information related to a single subject and that subject. Also, data about two classes of information can be manipulated as a single entity based on related data values. For cample, it would be redundant to store customer name and address information with every order that the customer placed. So, in a relational system, the information about orders contains a data field that stores data, such as a customer number, that can be used becomest each order with customer information.

In relational database management system, sometimes called an RDBMS, the system manages all data in tables. Tables store information about a subject and have columns that contain the different kinds of information about the subject and rows that describe all the attributes of a single instance of the subject. Even the subject and rows that is always something that looks like another tables, the result is always something that looks like another table. In fact, you can execute one query that uses the results of another query.

file sys or ( org wh acc of (

hui do yon yon tile col tile Ma

um.

0.0

NB.

ii ol

in ni

ŝ Îs

A database is a collection of information related to a subject or purpose, such as tracking student orders. If database isn't stored on computer, or only parts of it are, you be tracking information from variety of sources that you are basing to coordinate and organize yourself.

| Student Class (D) | Class ID | Student Name     | Grade | STUDENT | Grade (%) |
|-------------------|----------|------------------|-------|---------|-----------|
|                   |          | RIVAL, TAMER     | C     | 960342  |           |
|                   | 1        | EZDESIR, BAHADIR | A     | 93750   |           |
|                   |          | KORKMAZ, OZGUR   | 8     | 940432  |           |
|                   |          | CELIK, ESRA      | A     | 96231   |           |
|                   | 1        | MALHIS, MOHAMMED | 8     | 93182   |           |
|                   |          | CELIK, ESRA      | A     | 96231   |           |
|                   |          | RIVAL, TAMER     | 8     | 950342  |           |
|                   |          | KORKMAZ, MEHMET  | 8     | 966212  |           |
|                   |          | MALHIS, MOHAMMED | 8+    | 93182   |           |
| 10                | 2        | SANDUAKA, ALAA   | A.    | 956272  |           |
|                   |          | EZDESIR, BAHADIR | A     | 93750   |           |
| 12                | 3        | RIYAL, TAMER     | A     | 950342  |           |
|                   |          | MALHIS, MOHAMMED | A     | \$3162  |           |
| 14                | 3        | CELIK, ESRA      | A     | 96231   |           |
| 15                | 3        | KORKMAZ, MEHMET  | A     | 968212  |           |

Using Microsoft Access, you can manage all your information from a single database file. Within the file, divide your into separate storage containers called tables; view, add, and odate table data using online forms; find and retrieve just the data you want using queries; and analyze or print data in a specific layout using reports.

| Class D | Student ID | First Name | Last Name | Address     | City    | STUDENT |
|---------|------------|------------|-----------|-------------|---------|---------|
|         | 1          | ESRA       | CELIK     | DEGIRMENLIK | LEFKOSE | 962     |
| 7       | 21         | BAHADIR    | EZDESIR   | ORTAKOY     | LEFKOSE | 937     |
|         | .3         | DZGUR      | KORIMAZ   | ORTAKOY     | LEFKOSE | 9404    |
|         | 4          | TAMER      | RIYAL     | DEREBOYU    | LEFKOSE | 8503    |
| 1       | 5          | MEHMET     | KORKMAZ   | ORTAKOY     | LEFKOSE | 9682    |
| 1       | 6          | MOHAMMED   | MALHIS    | GONYELI     | LEFKOSE | 931     |
| 1       | 7 /        | ALAA       | SANDUAKA  | KOSKLUCIFTL | LEFKOSE | 9562    |
|         | В          | EYLA       | SANER     | ORTAKOY     | LEFKOSE | 9213    |

| Socient Class ID | Class ID | Student Name     | Grade | STUDENT |
|------------------|----------|------------------|-------|---------|
| 1                |          | RIYAL, TAMER     | C     | 950347  |
| 2                | 1        | EZDESIR, BAHADIR | A     | 93750   |
| 1                | 1        | KORKMAZ, OZGUR   | 8     | 940432  |
| 4                |          | CELIK, ESRA      | A.    | 96221   |
| 6                | t        | MALHIS, MOHAMMED | 8     | 93182   |
| 4                | 2        | GELIK, ESRA      | A     | 95221   |
|                  | 2        | RIYAL, TAMER     | 8     | 950342  |
|                  | 2        | KORKMAZ, MEHMET  | B     | 968212  |
|                  | 2        | MALHIS, MOHAMMED | 8+    | 95182   |
| 10               | 2        | SANDUAKA, ALAA   | Α.    | 956272  |
| 11               | 3        | EZDESIR, BAHADIR | Α.    | 93750   |
| 12               | 3        | RIVAL TAMER      | A     | 950342  |
| - 1              | 3        | MALHIS, MOHAMMED | A     | 93162   |
|                  | 3        | CELIK, ESRA      | A.    | 0623/1  |
|                  | 3        | KORUMAZ, MEHMET  | A     | 966212  |

ning Inni Inni

sl.

To store your data, create one table for each type of information you track. To bring the data from multiple tables together in a query, form, or report, you define relationships because the tables.

| StudentiD | Assignment | Class ID | Grade |
|-----------|------------|----------|-------|
| 1         | 6          | 2        | A     |
|           | . 7        | 2        | A     |
| 1         | B          | 2        | A     |
|           | 9          | 2        | A     |
|           | 6          | 2        | 8     |
|           | 7          | 2        | 8     |
| 1         | B          | 2        | 8     |
|           | 9          | 2        | 8     |
| 1         | 6          | 2        | 8     |
| 1         | 7          | 2        | 8     |
| 1         | 8          | 2        | 8     |
| 1         | 9          | 2        | 8     |
| 1         | 6          | 2        | 8+    |
| 1         | 7          | 2        | 8+    |
| 1         | 8          | 2        | B+    |
| 1         | 9          | 2        | B+    |
| 1         | 8          | 2        | A     |
| 1         | 7          | 2        | A     |
|           | 8          | 2        | A     |
| 1         | 9          | 2        |       |

d

To find and retrieve just the data that meets conditions you including data from multiple tables, create a query. A can also update or delete multiple records at the same time, built-in or custom calculations on your data.

| StudentID | Assignment | Class ID | Grade     |
|-----------|------------|----------|-----------|
| 2         | 6          | 2        | A         |
| 2         | 7          | 2        | A         |
| 2         | 8          | 2        | A         |
| 2         | 9          | 2        | A         |
| 2         | 6          | 2        | 8         |
| 2         | 1          | 2        | B         |
| 2         | 8          | 2        | B         |
| 2         | 9          | 2        | 8         |
| 2         | 6          | 2        | 8         |
| 2         | 7          | 2        | B         |
| 2         | 8          | 2        | 8         |
| 2         | \$         | 2        | 8         |
| 2         | 8          | 2        | <b>B+</b> |
| 2         | 7          | 2        | 8+        |
| 2         | 8          | 2        | B+        |
| 2         | 9          | 2        | 8+        |
| 2         | 6          | 2        | A         |
| 2         | 7          | 2        | A         |
| 2         | 8          | 2        | A         |
| 2         | 9          | 2        | A         |

To easily view, enter, and change data directly in a table, create a form. When you open a form, Microsoft Access retrieves the data from one or more tables and displays it on screen using the lesson you chose in the form wizard or using a layout that you created from scratch. To analyze your data or present it a certain may in print, create a report. For example, you might print one report that groups data and calculates totals, and another report with different data formatted for printing mailing labels. To work with all the objects in a microsoft access database, use the database window. Click a tab to view a list of the available objects of that type. Using the buttons to the right of the list, you can open or modify existing objects and create new ones. You create the link between a form and its record source by using graphical objects called controls. The most common type of control used to display and enter data is a text box. Most of the information in a form comes from an underlying record source. Other information in a form is stored in the form's design.

| Barro C                                                                                                    | 1                  | Address                                                                                                    | DEGIRMENLIK                                                                                                    |
|----------------------------------------------------------------------------------------------------|--------------------|----------------------------------------------------------------------------------------------------|----------------------------------------------------------------------------------------------------|
| Free Name                                                                                                    | ESRA               | City                                                                                                    | LEFKOSE                                                                                                    |
| Los Sere                                                                                                    | CELIK              |                                                                                                    |                                                                                                    |
|                                                                                                    | 962                | 31                                                                                                    |                                                                                                    |
| And a state of the state of the | 302                | 31                                                                                                    |                                                                                                    |
|                                                                                                    |                    |                                                                                                    |                                                                                                    |
| -                                                                                                    |                    |                                                                                                    |                                                                                                    |
| Instructor D                                                                                                    |                    | 1                                                                                                    |                                                                                                    |
| -                                                                                                    | OZGUR OZERDE       | M                                                                                                    |                                                                                                    |
|                                                                                                    |                    | 100 / Jan 200 / 200 / 20 |                                                                                                    |
| Plane Runder                                                                                                    | (310) 555-1234     |                                                                                                    |                                                                                                    |
| Estansion                                                                                                    |                    |                                                                                                    |                                                                                                    |
|                                                                                                    |                    |                                                                                                    |                                                                                                    |
|                                                                                                    |                    |                                                                                                    |                                                                                                    |
| Date: D                                                                                                    | 2                  | Address                                                                                                    | ORTAKOY                                                                                                    |
| Too here                                                                                                    | BAHADIR            | City                                                                                                    | LEFKOSE                                                                                                    |
| in here                                                                                                    | EZDESR             | Gity                                                                                                    | Exactly 1 C 100 M to be<br>Exactly and a second state and state and state and state and state and state and state and state and the state and the |
| START NAME                                                                                                    |                    | 250                                                                                                    |                                                                                                    |
| Part Line                                                                                                    | 937                | 301                                                                                                    |                                                                                                    |
|                                                                                                    |                    |                                                                                                    |                                                                                                    |
|                                                                                                    |                    |                                                                                                    |                                                                                                    |
|                                                                                                    |                    | 1                                                                                                    |                                                                                                    |
|                                                                                                    | - Televisiti minim | 1                                                                                                    |                                                                                                    |
| Manado                                                                                                    | OZGUR OZERDE       |                                                                                                    |                                                                                                    |
| Phone Number                                                                                                    | (310) 555-1234     |                                                                                                    |                                                                                                    |
| Editerion .                                                                                                    | 100.00             |                                                                                                    |                                                                                                    |
|                                                                                                    |                    | na dra annaisan fanna na ang ang ang ang ang ang a                                                                                                    |                                                                                                    |
|                                                                                                    |                    |                                                                                                    |                                                                                                    |
| -                                                                                                    | Caterion           |                                                                                                    |                                                                                                    |
| Barter C                                                                                                    | 3                  | Address                                                                                                    | ORTAKOY                                                                                                    |
| Gest Name                                                                                                    | OZGUR              | City                                                                                                    | LEFKOSE                                                                                                    |
| Los Norw                                                                                                    | KORKMAZ            |                                                                                                    |                                                                                                    |
| ISTUBELT MUNISE                                                                                                    | 940-               | 432                                                                                                    |                                                                                                    |
|                                                                                                    |                    |                                                                                                    |                                                                                                    |
|                                                                                                    |                    |                                                                                                    |                                                                                                    |
|                                                                                                    |                    | -                                                                                                    |                                                                                                    |
| Instructor D                                                                                                    |                    | 1                                                                                                    |                                                                                                    |
| Restructor.                                                                                                    | OZGUR OZERDE       | EM                                                                                                    |                                                                                                    |
| Plans Surder                                                                                                    | (310) 555-1234     | P.                                                                                                    |                                                                                                    |
| Energie                                                                                                    |                    |                                                                                                    |                                                                                                    |
|                                                                                                    |                    |                                                                                                    |                                                                                                    |
|                                                                                                    |                    |                                                                                                    |                                                                                                    |
|                                                                                                    |                    |                                                                                                    |                                                                                                    |
|                                                                                                    |                    |                                                                                                    |                                                                                                    |

cre lay cre wa wit wit wit wit bet bet for for

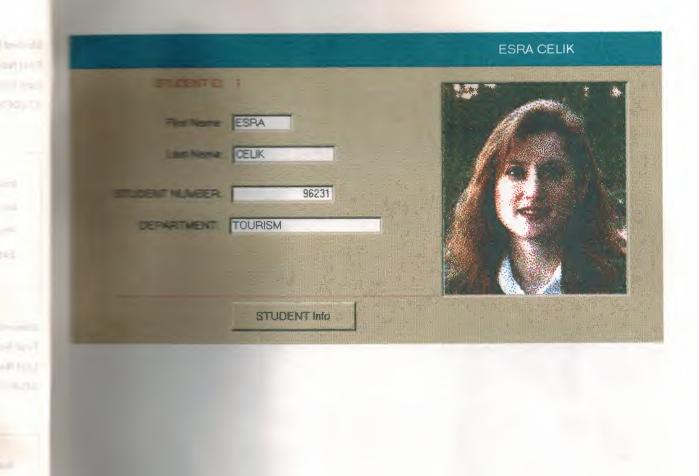

10

n,

| Destand Into          | DEGRMENUK    |                      |
|-----------------------|--------------|----------------------|
|                       |              |                      |
| City:                 | LEFKOSE      |                      |
| Hans Prove            | 222323       |                      |
|                       | 222323       |                      |
| BRIT-DATE             | 12/16/78     |                      |
|                       |              |                      |
|                       |              |                      |
|                       |              |                      |
|                       | PERSONELINFO |                      |
| 59.00000              |              |                      |
|                       |              |                      |
| Fieldere              | BAHADIR      |                      |
| Las Ners              | EZDESIR      |                      |
| and the second second |              |                      |
| TREEST NUMBER         | 93750        |                      |
| SPRATHENT:            | COMPUTER     |                      |
|                       |              |                      |
|                       |              |                      |
|                       | STUDENT Info | Land a constant in a |

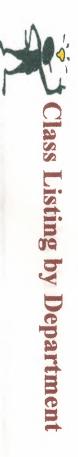

| MICRO         | FOXPRO        | EE208         | Class Name     |
|---------------|---------------|---------------|----------------|
| 2 Fall        | 3 Fall        | 1 Fall        | Section # Term |
| ŝ             | ŝ             | ŝ             | Units          |
| OZGUR OZERDEM | OZGUR OZERDEM | OZGUR OZERDEM | Instructor     |
| 100           | 101           | 300-120       | Location       |
| MWF 8:00      | TR 8:00       | MWF 1:00      | Days/Times     |

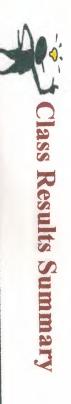

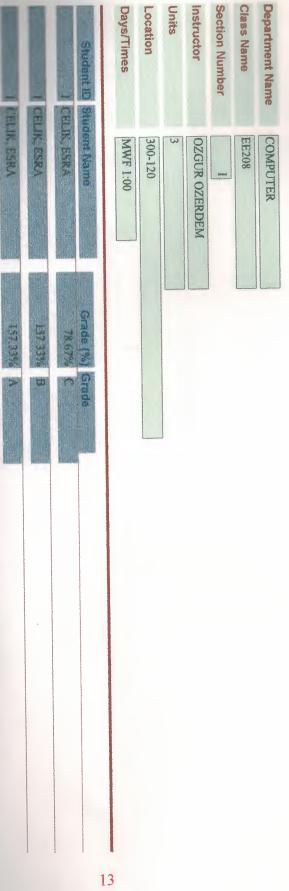

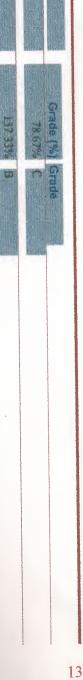

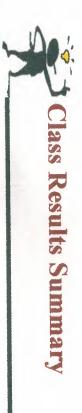

|              |              | A North Party of the local division of the local division of the l | Utrophilit S    | Days/Times | Location | Units | Instructor    | Section Number | Class Name | Department Name |
|--------------|--------------|----------------------------------------------------------------------------------------------------|-----------------|------------|----------|-------|---------------|----------------|------------|-----------------|
| RIYAL, TAMER | RUYAL, TAMER | GYAL, TAMER                                                                                                    | Student Name    | MWF 1:00   | 300-120  | 3     | OZGUR OZERDEM | here           | EE208      | E&E             |
| 132.37% X    | 132.37% B    | 2 (181)                                                                                                    | Grade (%) Grade |            |          |       |               |                |            |                 |
|              |              |                                                                                                    | 1               | 4          |          |       |               |                |            |                 |

| Student ID St                                             | Days/Times | Units | Instructor    | Section Number  | Class Name | Department Name |
|-----------------------------------------------------------|------------|-------|---------------|-----------------|------------|-----------------|
| Student Name<br>CHLIK, ESRA<br>CHLIK, ESRA<br>CHLIK, ESRA | MWF 8:00   | 100   | OZGUR OZERDEM | 2               | MICRO      | COMPUTER        |
| Grade (%) Grade<br>97.83% B+<br>195.67% B<br>195.67% A    |            |       |               | La commencedant |            |                 |
|                                                           |            |       |               |                 |            |                 |
|                                                           |            |       |               |                 |            |                 |
|                                                           |            |       |               |                 |            |                 |
| 15                                                        |            |       |               |                 |            |                 |

|             | Student ID S            | Days/Times | Units | instructor    | Section Number | Class Name | Department Name |
|-------------|-------------------------|------------|-------|---------------|----------------|------------|-----------------|
| Avecu versa | Student ID Student Name | TR 8:00    | 3     | OZGUR OZERDEM | 3              | FOXPRO     | COMPUTER        |
|             | Grade (%)               |            |       |               |                |            |                 |
|             | KOMARDING .             |            |       |               |                |            |                 |
|             |                         |            |       |               |                |            |                 |
|             |                         |            |       |               |                |            |                 |
|             |                         |            |       |               |                |            |                 |
|             |                         |            |       |               |                |            |                 |

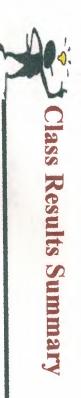

| 2 10           | 2 12           | Student ID Student Name | Days/Times | Location | Units | Instructor  | Section Number | Class Name | Department Name |  |
|----------------|----------------|-------------------------|------------|----------|-------|-------------|----------------|------------|-----------------|--|
| COESIR, BAHADR | OFSIR, BAHADIR | udent Name              | MWF 1:00   | 300-120  | 3     | BESIME ERIN |                | EE208      | E&E             |  |
| 156.83% B      | 18 42% C       | Grade (%) Grade         |            |          |       |             |                |            |                 |  |
|                |                |                         |            |          |       |             |                |            |                 |  |

WIDESUR, BAHADIR

156.83% A

| Department Name<br>Class Name<br>Section Number<br>Instructor<br>Units<br>Location<br>Days/Times                                                          |
|----------------------------------------------------------------------------------------------------|
| ment Name<br>Vame<br>POXPRO<br>Number<br>Number<br>Stor<br>Number<br>Student ID<br>Student ID<br>Student Name<br>TR 8:00<br>TR 8:00<br>TR 8:00<br>TR 8:00 |
| Arc.oov                                                                                                    |
| Grade                                                                                                    |
|                                                                                                    |
|                                                                                                    |
| 18                                                                                                    |
|                                                                                                    |

| Results by Assignment                     | LEFKOR | SITV |
|-------------------------------------------|--------|------|
| Den Dec as Denics (Marcinum Points = 100) |        |      |
| Butant Name                               | Score  |      |
| CHELIK, ESRA                              | 55     |      |
| Points = 200)                             |        |      |
| Budert Name                               | Score  |      |
| CELIK, ESRA                               | 100    |      |
| Fine Courses Points = 200)                |        |      |
| Budent Name                               | Score  |      |
| TELE ESRA                                 | 90     |      |
| Points = 100)                             |        |      |
| Student Name                              | Score  |      |
| CELIK, ESRA                               | 100    |      |
| Points = 15)                              |        |      |
| Bludent Name                              | Score  |      |
| CELIK, ESRA                               | 89     |      |

| Wester Kaugement (Meximum Points = 100) |       |
|-----------------------------------------|-------|
| Bludent Name                            | Score |
| CELIK, ESRA                             | 100   |
| Russem Esam (Maximum Points = 200)      |       |
| Student Name                            | Score |
| CELIK, ESRA                             | 190   |
| The Tue Meximum Points = 200)           |       |
| Budent Name                             | Score |
| CELK, ESRA                              | 200   |
| Propert Viewinnum Points = 150)         |       |
| Budent Name                             | Score |
| CELIK, ESRA                             | 143   |

WL

Po

| Reskly Assignment (Maximum Points = 100)  |       |
|-------------------------------------------|-------|
| Student Name                              | Score |
| CELIK, ESRA                               | 87    |
| Project 1 - Tables (Maximum Points = 100) |       |
| Student Name                              | Score |
| CELIK, ESRA                               | 100   |
| Frequencies (Maximum Points = 100)        |       |
| Student Name                              | Score |
| CELIK, ESRA                               | 100   |
| Forms (Maximum Points = 100)              |       |
| Student Name                              | Score |
| CELIK, ESRA                               | 90    |
| Final Exam (Maximum Points = 300)         |       |
| Student Name                              | Score |
| CELIK, ESRA                               | 300   |

## Results by Assignment

The Basics (Maximum Points = 100)

EDESR, BAHADIR

Points = 200)

EDESR, BAHADIR

EDESE, BAHADIR

ETTESR BAHADIR

Maximum Points = 100)

Student Name

Fine Section Points = 200)

Scotest Name

Budent Name

Points = 15)

Budent Name

UXPRO

| 547 |  |
|-----|--|
|     |  |

- Student Name SIDESE, BAHADIR

- 22

Score

Score

Score

Score

Score 98

88

90

89

| Weating Rangement (Maximum Points = 100) |       |
|------------------------------------------|-------|
| Bludent Kame                             | Score |
| SEDESIR, BAHADIR                         | 99    |
| Proper I ables (Maximum Points = 100)    |       |
| Student Name                             | Score |
| EDESR, BAHADIR                           | 100   |
| Proper Do Dennes (Mananum Points = 100)  |       |
| Bludent Name                             | Score |
| BAHADIR                                  | 100   |
| Points = 100)                            |       |
| Budent Name                              | Score |
| BAHADIR                                  | 89    |
| Points = 300)                            |       |
| Budent Name                              | Score |
| STORSER, BAHADIR                         | 279   |

Pop

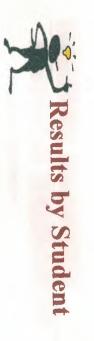

| Class Name EE208         |                 |            |            |
|--------------------------|-----------------|------------|------------|
| Student Name CELIK, ESRA |                 |            |            |
| Assignment Description   | % of Grade Exam | Max Points | Score Late |
| Short Oniz on Basics     | 10.00%          | 100        | 55         |
| Mittern Fest             | 50.00%          | 200        | 100        |
| Kinal Evam               | 30.00%          | 200        | 90         |
| Washly Assignment        | 5.00%           | 100        | 100        |
| Pop Quiz                 | 5.00%           | 15         | 68         |

24

ояяхо И

|        |  | Adent Name CELIK, ESRA<br>Assignment Description<br>Weekly Assignment |
|--------|--|-----------------------------------------------------------------------|
| 15.00% |  |                                                                       |
|        |  |                                                                       |

|  | Pop Quiz | Weekly Assignment | Final Exam | Midterm Exam | Short Quiz on Basics | <b>Assignment Description</b> | Student Name EZDESR, BAHADIR | Class Name EE208                          | Results by Student |  |
|--|----------|-------------------|------------|--------------|----------------------|-------------------------------|------------------------------|-------------------------------------------|--------------------|--|
|  |          |                   |            |              |                      |                               | Ħ                            |                                           |                    |  |
|  | 5.00%    | 5.00%             | 30.00%     | 50.00%       | 10.00%               | % of Grade Exam               |                              |                                           |                    |  |
|  |          |                   |            |              |                      |                               |                              |                                           |                    |  |
|  | 15       | 100               | 200        | 200          | 100                  | Max Points                    |                              |                                           |                    |  |
|  | 86       |                   | 90         | 68           | 56 🖌                 | Score Late                    |                              |                                           |                    |  |
|  |          |                   |            |              |                      |                               |                              | ranna an an an an an an an an an an an an |                    |  |

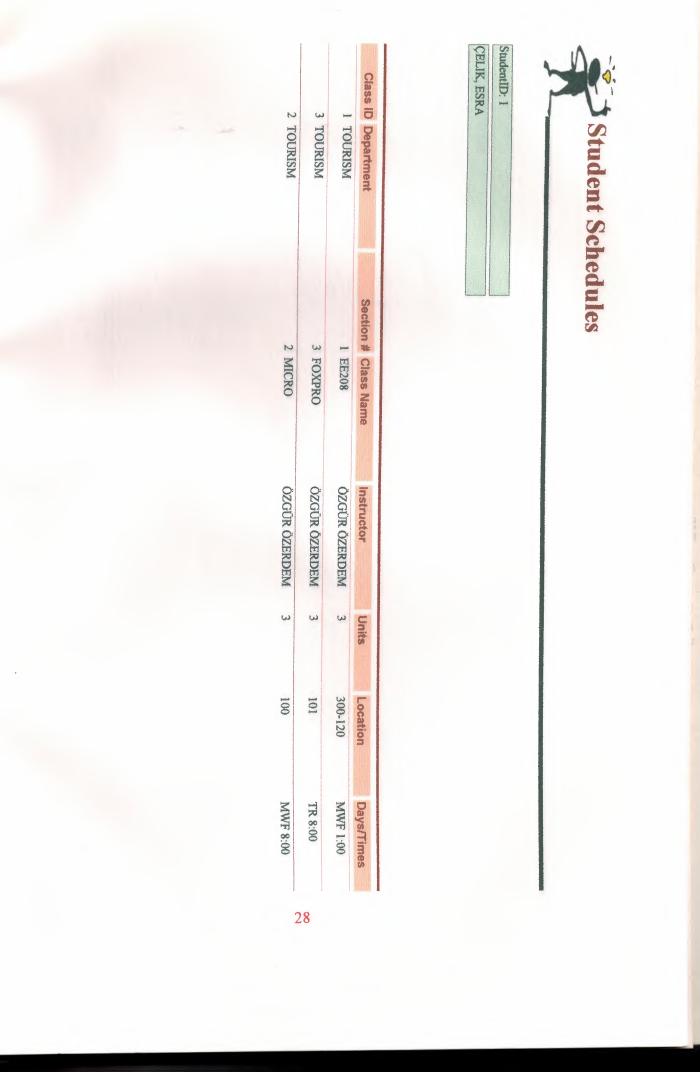

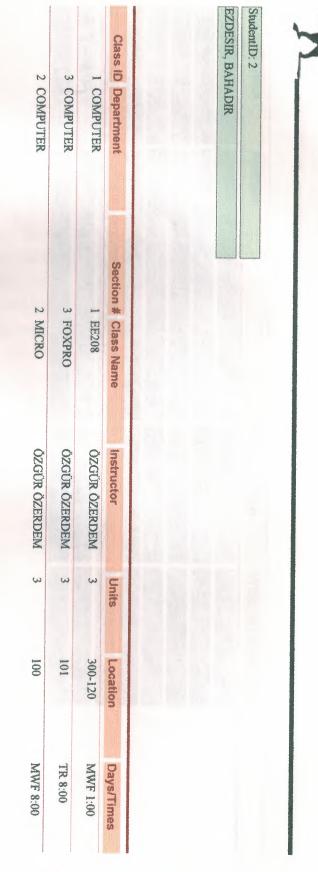

0.

Student Schedules

| 5 | Do:  |
|---|------|
| ٢ | L    |
|   | Stu  |
|   | dent |
|   | 2    |

| Student Name       | Address       | City/State/Zip | STUDENT NUMBER |
|--------------------|---------------|----------------|----------------|
| CELIK, ISRA        | DIGIRMENLIK   | LEFEOSE        | edu.           |
| EZDESIR, BAHADIR   | ORTAKOY.      | LEFKOSE        | 5426           |
| CORKMAZ, MEHMET    | ORFAROY.      | 1.SFKOSE       | 17,496.        |
| ORKMAZ, OZGUR      | ORT BOY       | LEFKOSE        | SHIHI          |
| HALHIS, MOHAMMITO' | LIGHNICELL    | LEKORE         |                |
| WYAL TAMER         | DEREBOYU      | LEFROSE        | 16156          |
| ANDLISKA, ALAA     | KUSKLUCIFTLIK | LEFXANE        | 1040           |
| ANER, LIEYLA       | OFTAKOY       | LISPNONE       | abjur          |

interest of any of any

Initial and the company to the company to the compa

The second second secon

Harpert'

#### CONCLUSION

Microsoft Access has all the features of a classic database management system and more. Access is not only a powerful. flexible, and easy to use DBMS but also a complete database application development facility. You can use Access to create and run under the Microsoft Windows operating system an application tailored to your data management needs. You can limit, select, and total your data using queries. You can create forms for viewing and changing your data. You can also use Access to create simple or complex reports. Both forms and reports inherit the properties of the underlying table or query, so in most cases you need to define such things as formats and validation rules only once. Among the most powerful features of access are the wizards that you can use to create tables and queries and a customize a wide variety of forms and reports simply by selecting from options with your mouse. Access makes it easy for you to link data to forms and reports using macros to fully automate your application. You can build most applications without ever having to write anything that looks remotely like computer program code. But if you need to get really like sophisticated, there's also a comprehensive programming language, Microsoft Access Basic, that you can use to add complexity to your applications.

Finally, you get all these development facilities not only for working with the access database but also to attach to and work with data stored in many other popular formats. You can build an Access application to work directly with dBase files; with Paradox, Btrieve, and Foxpro databases; and with SQL database that supports the Open Database Connectivity standard. You can also easily import and export data as text, word processing files, or spreadsheet files.

## SOURCES

1) Microsoft Access 2

"John L. Viescas"

2) Microsoft Access 7.0

"Faruk Çubukçu"

3) Learn dBase

"Russell A. Stultz"

4) dBase

"Halim Korkmaz"